### **TextToBin Crack Free Registration Code [Mac/Win] [2022-Latest]**

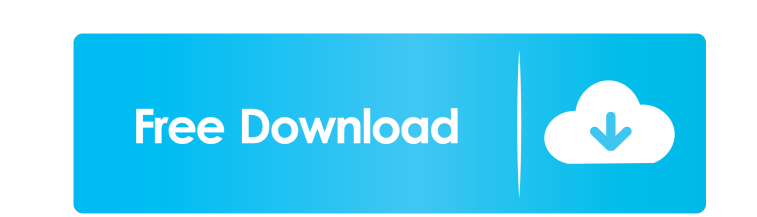

#### **TextToBin Crack Free Download**

TextToBin Download With Full Crack is a lightweight and easy to use application that can convert the entered text into binary numbers. The usage is simple: you simply have to enter or paste the text you want to convert and numbers (hexadecimal, octal or binary), the minimum number of binary digits, the maximum number of binary digits. You can change the font, text colour,... of the input text, you can also choose the size of the input text.. exception: the text must be less than 50 characters, so it's not necessary to convert everything (and it's not possible if the text is not under 50 characters). Use TextToBin Serial Key to generate binary numbers. You can (CTB or C++(textToBin)) allows you to convert the text in the input editor into binary numbers. The binary numbers are written in the output editor as hexadecimal (if the option is selected), octal or binary", "Octal" or " number of binary digits can be set by pressing the function button "Digit" or "Min/Max". In the output editor you can use the function "Options" to change the colour, text size, position and size of the font of the binary this project to grow by rating it! Thanks for your vote. in

#### **TextToBin (LifeTime) Activation Code Download**

--- \* Description: \* Use the same keyboard that you use in the phone. \* When you press a key, the application calculates the number that corresponds to it. \* For a real demonstration video at: \* For a tutorial, watch the d will generate a message in the status bar of the application with the binary number generated. \* Settings \* You can choose in the settings how long to wait after a key press before generating the binary number. \* After pre status bar will show the binary number generated. \* You can turn the test mode on and off in the settings. \* The application also allows you to activate the "convert to binary mode" option. \* You can turn on this option by message will be shown in the status bar that says "converting to binary". \* You can turn this option on and off in the settings. \* The "convert to binary mode" option allows you to convert entered text to binary numbers. \* generate a list of binary numbers generated. \* You can choose how long to wait between the generated numbers and list the generated numbers. \* You can turn on and off the list mode in the settings. \* You can turn the list

## **TextToBin [Win/Mac] (2022)**

1) Convert the text to binary numbers. 2) Provide any text you want to be converted. 3) Type or paste the text to be converted. 4) Press the "Convert" button to start. 5) Once the conversion is finished, click the "Check" TextToBin and it will work on Windows and Linux. ================== Installation ================== To install TextToBin, you should follow the steps described below: - First you need to download and extract the ZIP file of TextToBin - Then, double click on the extracted folder and follow the instructions ================== NOTE: This application does not use any third party software. ================== Copyright ================== Copyright (C) 2006-2008 André Rezende All rights reserved. The TextToBin application is free software: you can redistribute it and/or modify it under the terms of the GNU General Public License as published by the Free Software Foundation, either version 3 of the License, or (at your option) any later version. The TextToBin application is distributed in the hope that it will be useful, but WITHOUT ANY WARRANTY; without even the implied warranty of MERCHANTABILITY or FITNESS FOR A PARTICULAR PURPOSE. See the GNU General Public License for more details. You s Using an Information Literacy Framework to Evaluate Course Components Shira A. Greaves, Tim S. Schroeder Abstract The skills students develop in college and graduate schools must include information of the world in meaning students and faculty to communicate effectively and efficiently. This article provides a brief review of the development of an information literacy framework for educational institutions and suggests how that framework can

A simple, easy to use application that converts the entered text into binary numbers. The input is the text, which will be converted into binary numbers. The sequence of numbers is presented as HEX, BIN or ASCII code, acco Usage: The usage is very easy. Simply enter or paste the text you want to convert into the application window and press the Go button. When the conversion is done the program will automatically present the result of the co Supported text formats: You can enter all the supported text formats into the application: HEX, BIN and ASCII. The output sequence is selected with the mouse and the options are displayed in a drop-down box has the followi corner of the application window. Tips: You can click and drag the text input field to resize the window. You can use the '...' button to change the output sequence of numbers. You can copy the current output sequence to t instructions for using the application at the end of the application window. You can also learn more about the software by visiting: About the developer: This application was created by a young programming with the aim to license: This product is released under the GNU GPL 3.0 license. This product is free for personal and commercial use. For any re-use of this application, you must have obtained the GNU GPL 3

### **What's New In TextToBin?**

# **System Requirements For TextToBin:**

Processor: Intel Core i3 3217 or AMD A6-6400 Memory: 6GB RAM Hard Disk: 30GB free space Graphics: Nvidia GTX 460 or AMD Radeon HD 7850 DirectX: Version 11 Network: Broadband Internet connection How to install? Download "Aw Start Menu. If

<https://u-login.net/wp-content/uploads/2022/06/martala.pdf> <https://www.informaticatermoli.it/wp-content/uploads/2022/06/daejfri.pdf> [https://dcu.education/wp-content/uploads/2022/06/School\\_Attendance\\_Register\\_and\\_Report.pdf](https://dcu.education/wp-content/uploads/2022/06/School_Attendance_Register_and_Report.pdf) [https://platzreife-in-deutschland.de/wp-content/uploads/2022/06/CSS\\_Menu\\_Generator.pdf](https://platzreife-in-deutschland.de/wp-content/uploads/2022/06/CSS_Menu_Generator.pdf) <https://luxesalon.ie/2022/06/06/modbus-reader-2022/> <https://gestionempresaerp.com/wp-content/uploads/2022/06/avelang.pdf> <https://www.pteridoportal.org/portal/checklists/checklist.php?clid=7692> <https://anphechecksese.wixsite.com/guithymincomp/post/serial-terminal-for-pc-march-2022> <https://macroalgae.org/portal/checklists/checklist.php?clid=7574> <https://firmateated.com/2022/06/06/numberingstar-crack-with-registration-code-free-download-april-2022/>